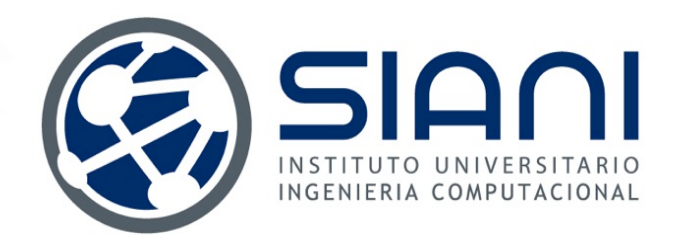

# **A Methodology to Map Roughness Length and Displacement Height in Complex Terrain**

# **University Institute for Intelligent Systems and Numerical Applications in Engineering**

**ESCO 2016 – 5th European Seminar on Computing June 5 - 10, 2016, Pilsen**

> **Gustavo Montero, Eduardo Rodríguez, Albert Oliver, Guillermo V. Socorro-Marrero Javier Calvo**

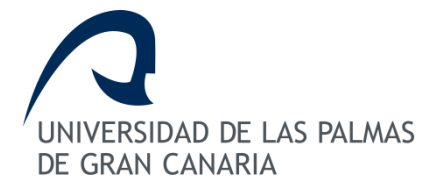

http://www.siani.es/

**Overview**

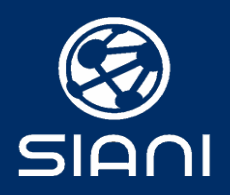

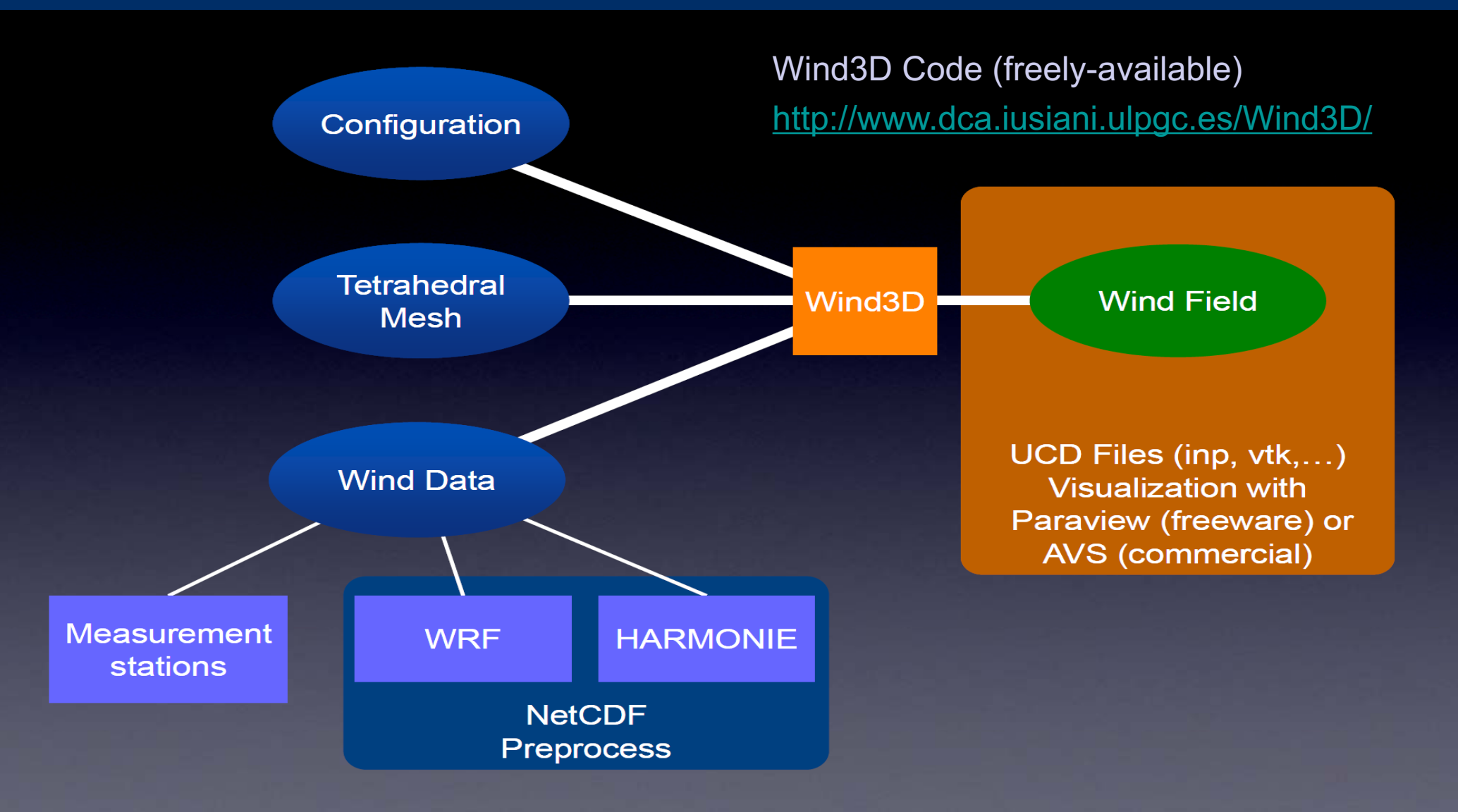

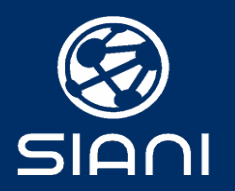

### **Objective:**

Find the velocity field  $\vec{u}(\widetilde{u},\widetilde{v},\widetilde{w})$ that adjusts to  $\vec{v}_0(u_0, v_0, w_0)$  verifying:

Incompressibility condition in the domain and No flow-through condition on the terrain

> $\nabla \cdot \vec{u} = 0$  in  $\Omega$  $\vec{n} \cdot \vec{u} = 0$  on  $\Gamma_b$

Let state the least square problem:

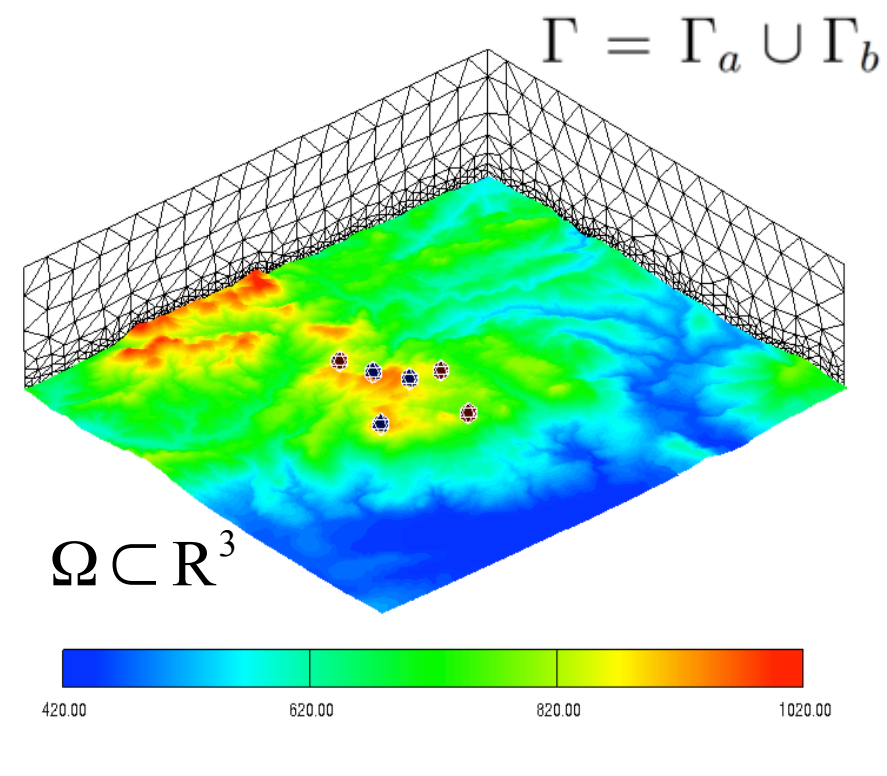

$$
E(\widetilde{u}, \widetilde{v}, \widetilde{w}) = \int_{\Omega} \left[ \alpha_1^2 \left( (\widetilde{u} - u_0)^2 + (\widetilde{v} - v_0)^2 \right) + \alpha_2^2 (\widetilde{w} - w_0)^2 \right] d\Omega
$$

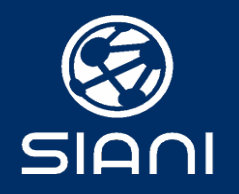

#### **Gauss Precision Moduli**

They allow horizontal  $(\alpha_1)$  and vertical  $(\alpha_2)$  adjustment of wind velocity components

- $\alpha$  >> 1 adjustment in vertical direction is predominant
- $\alpha$  << 1 adjustment in horizontal direction is predominant
	- $\alpha \rightarrow \infty$  pure vertical adjustment
	- $\alpha \rightarrow 0$  pure horizontal adjustment

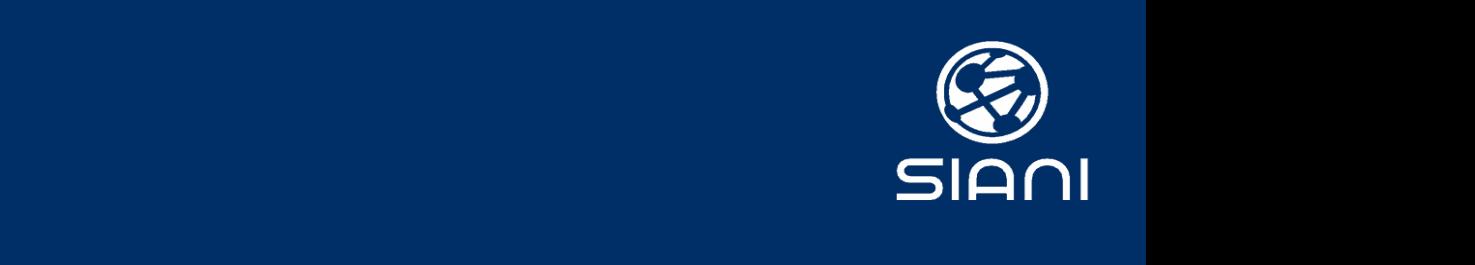

# If Gauss Precision Moduli are constant,

*n · T*r

$$
\frac{\partial^2 \phi}{\partial x^2} + \frac{\partial^2 \phi}{\partial y^2} + \alpha^2 \frac{\partial^2 \phi}{\partial z^2} = -\frac{1}{T_h} \left( \frac{\partial u_0}{\partial x} + \frac{\partial v_0}{\partial y} + \frac{\partial w_0}{\partial z} \right) \quad \text{in } \Omega
$$

$$
\phi = 0 \qquad \text{on } \Gamma_a
$$

$$
\vec{n} \cdot T \vec{\nabla} \phi = -\vec{n} \cdot \vec{v}_0
$$
 on  $\Gamma_b$ 

Once the Lagrange Multiplier is obtained, the wind velocity is computed with the Euler-Lagrange equations,

el entorno de posibles fuentes de emisin de contaminantes (chimeneas) con el fin de simular el

$$
\vec{v} = \vec{v}_0 + T\vec{\nabla}\phi
$$

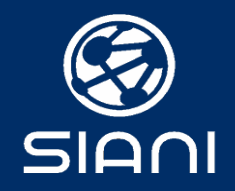

## Construction of the observed wind

#### Horizontal interpolation

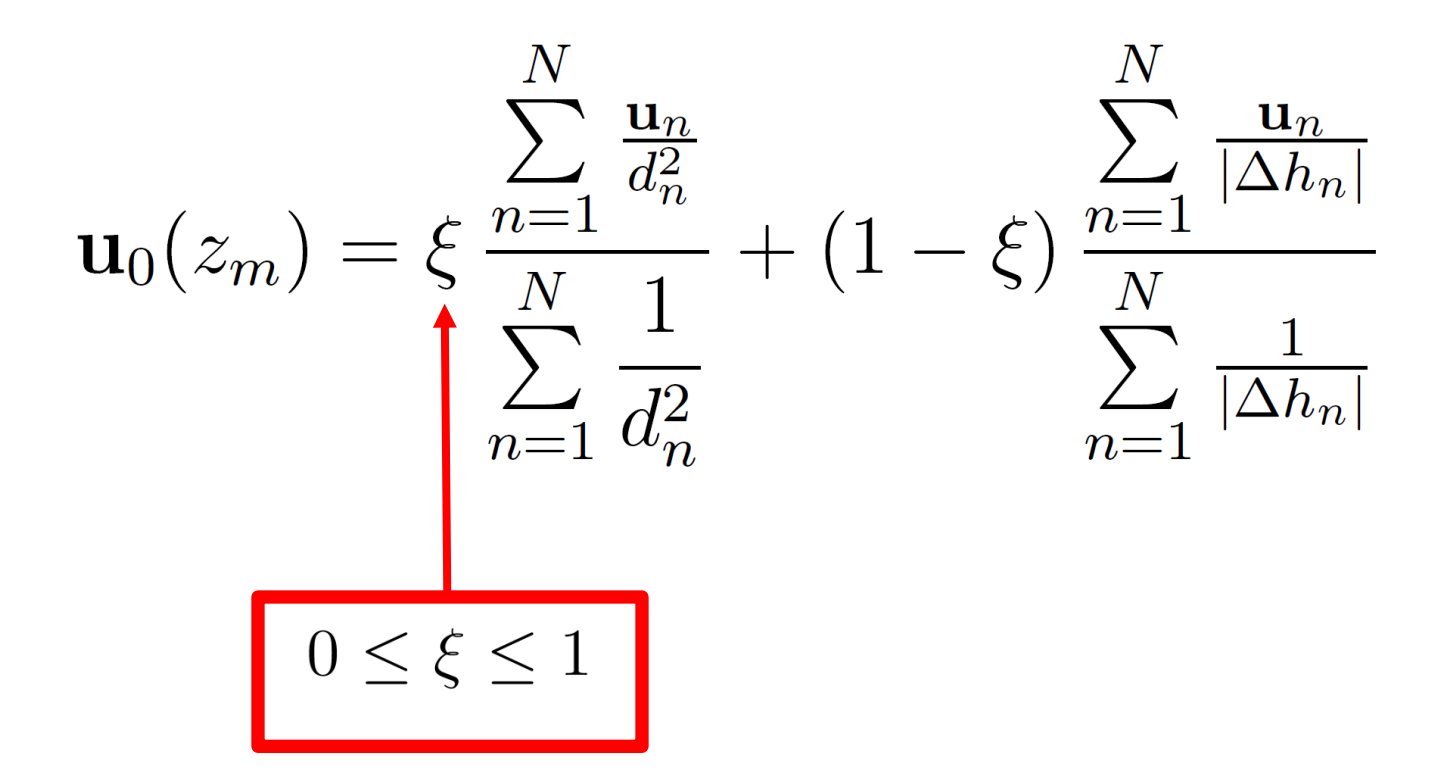

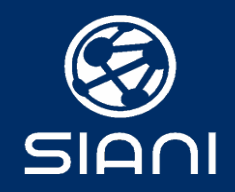

Vertical extrapolation (log-linear wind profile)

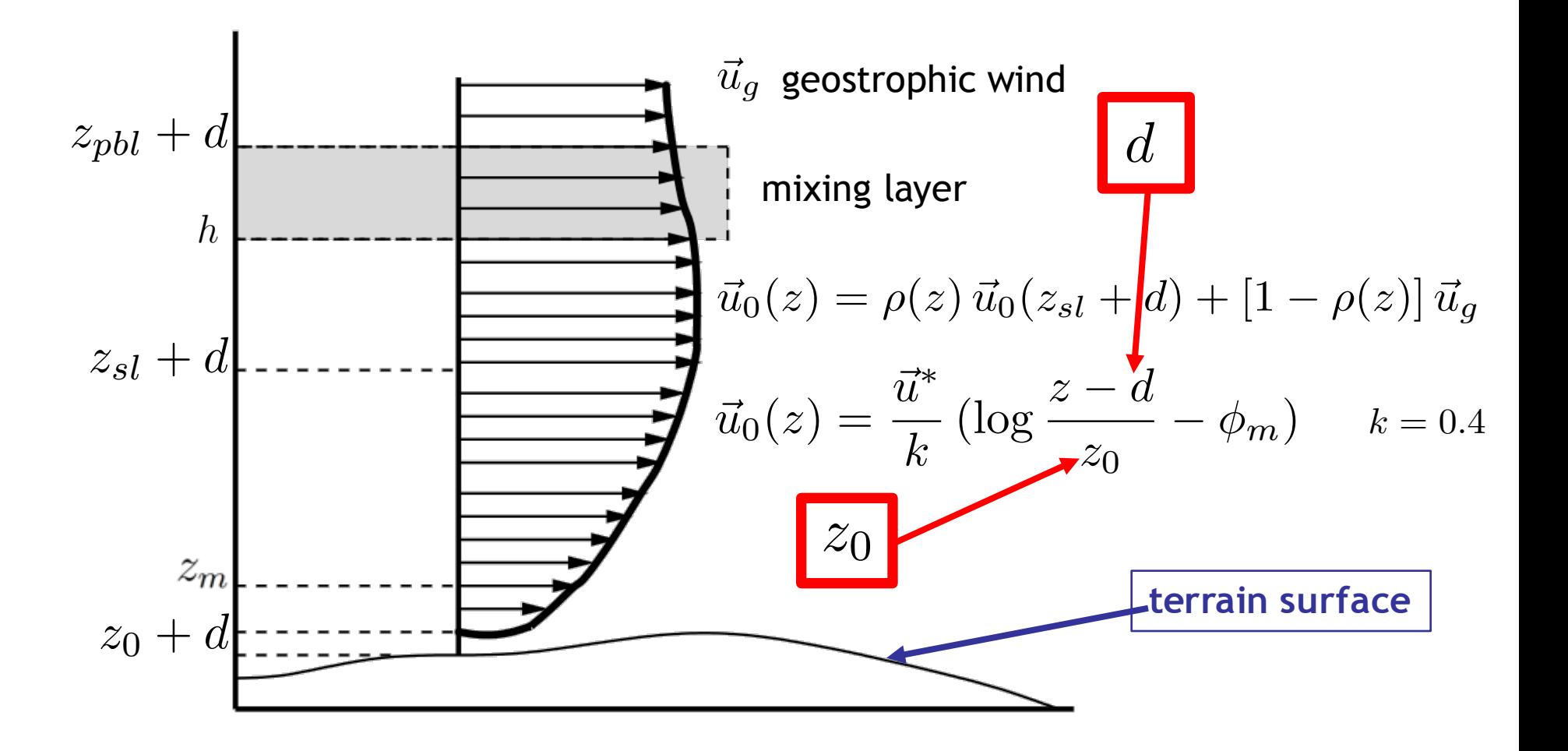

#### **Wind Field Modeling HARMONIE vs WIND3D results**

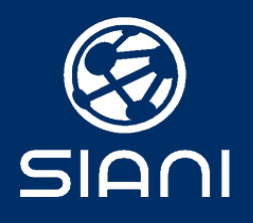

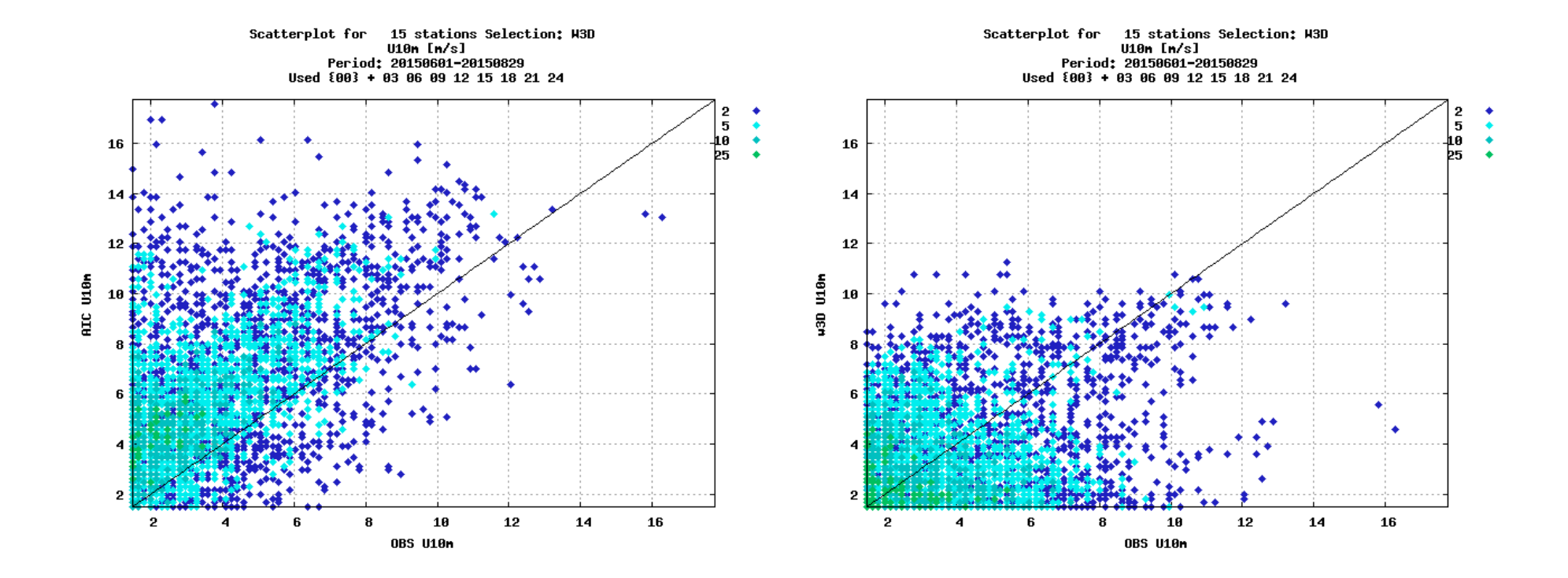

#### **HARMONIE HARMONIE + WIND3D**

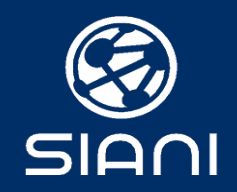

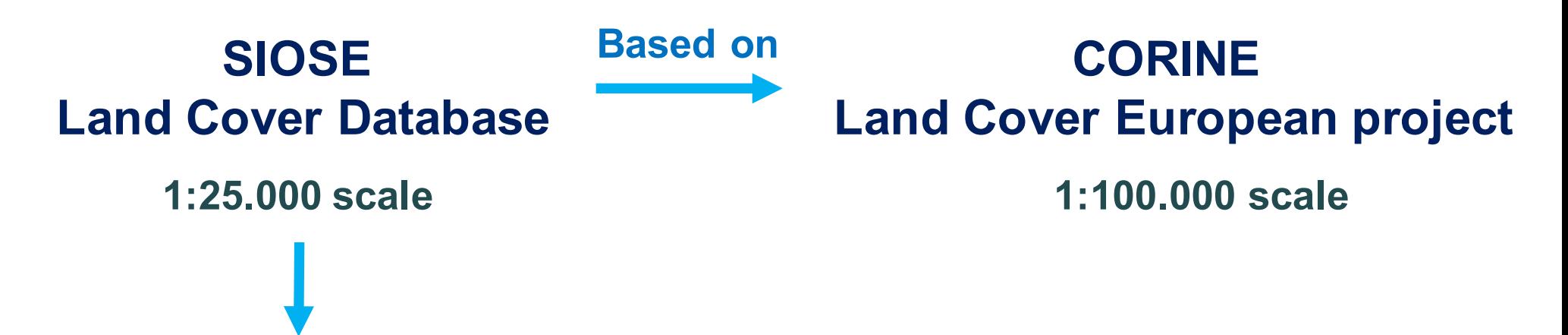

Let  $l_c$  be a  $n_p \times 1$  vector containing the land cover information of all the Assume that  $z_0$  and d in each point of study is also a weighted average of the  $z_0^B$  and  $d^B$ proportions of basic land covers at each point, and  $c \times 40 \times 1$  vector with the values assigned to each basic land cover type, basic land cover codes.  $\sqrt{ }$  $z_0^{ACM}$  $\sum_{i=1}^{n}$ 

$$
l_c = Mc = \begin{pmatrix} m_{1,ACM} & m_{1,ACU} & \dots & m_{1,ZQM} \\ m_{2,ACM} & m_{2,ACU} & \dots & m_{2,ZQM} \\ \dots & \dots & \dots & \dots \\ m_{n_p,ACM} & m_{n_p,ACU} & \dots & m_{n_p,ZQM} \end{pmatrix} \begin{pmatrix} ACM \\ ACU \\ \dots \\ ZQM \end{pmatrix} \qquad \begin{bmatrix} z_0 = Mz_0^B = M \\ z_0 = Mz_0^B = M \\ \dots \\ z_0 = Mz_0^B = M \begin{pmatrix} z_0 \\ z_0 \\ \dots \\ z_0 \end{pmatrix}.
$$

such that, for each row  $i$  of  $M$ , it is verified,

$$
\sum_{j=1}^{40} m_{i,j} = 1
$$

 $d = Md^B = M$  $\sqrt{2}$  $\vert$ *dACM dACU ... dZQM*  $\sum_{i=1}^{n}$  $\begin{array}{c} \hline \end{array}$ 

 $\Big\}$ 

#### **Wind Field Modeling SIOSE Land Cover**  $z_0$  **and** *d*

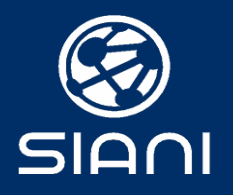

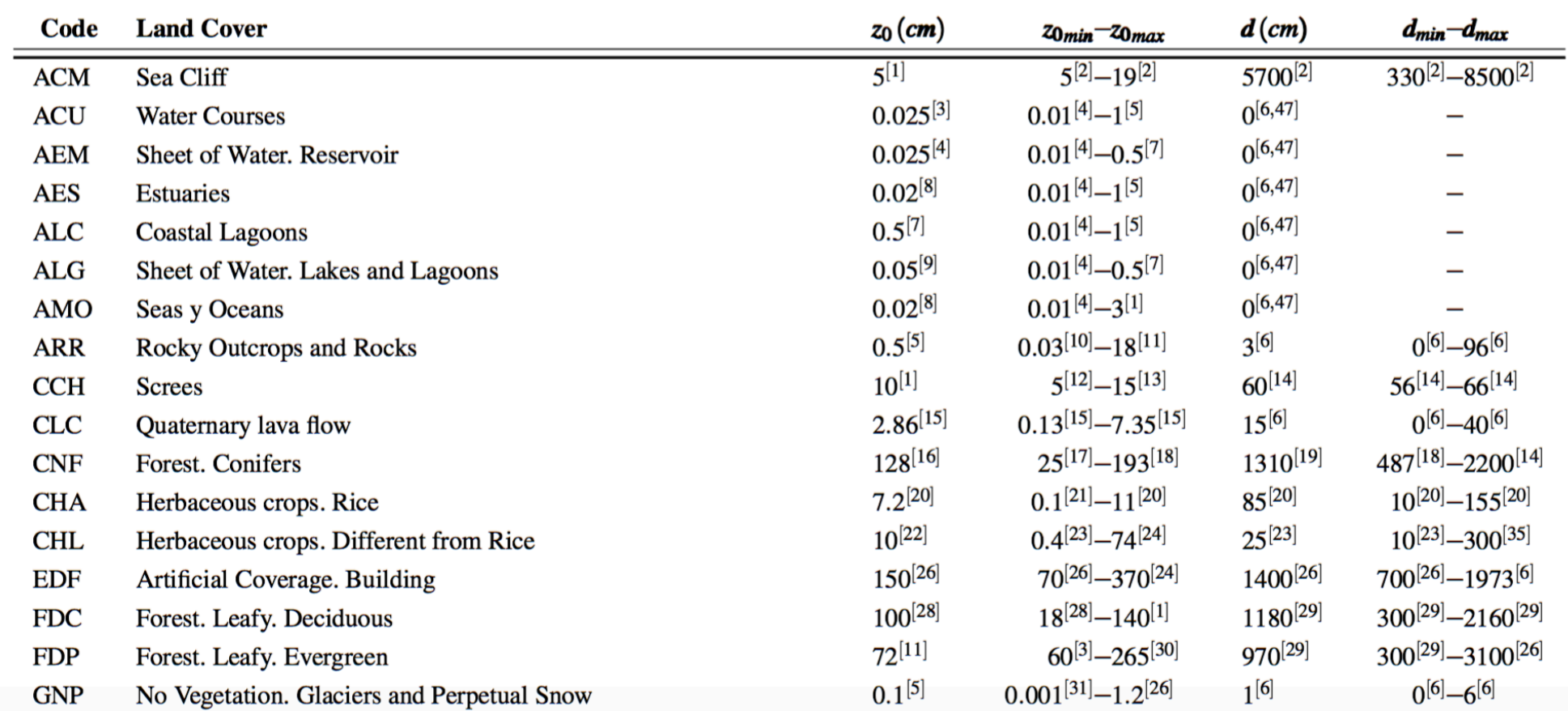

#### **Wind Field Modeling SIOSE Land Cover**  $z_0$  **and** *d*

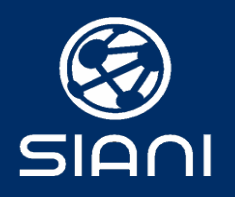

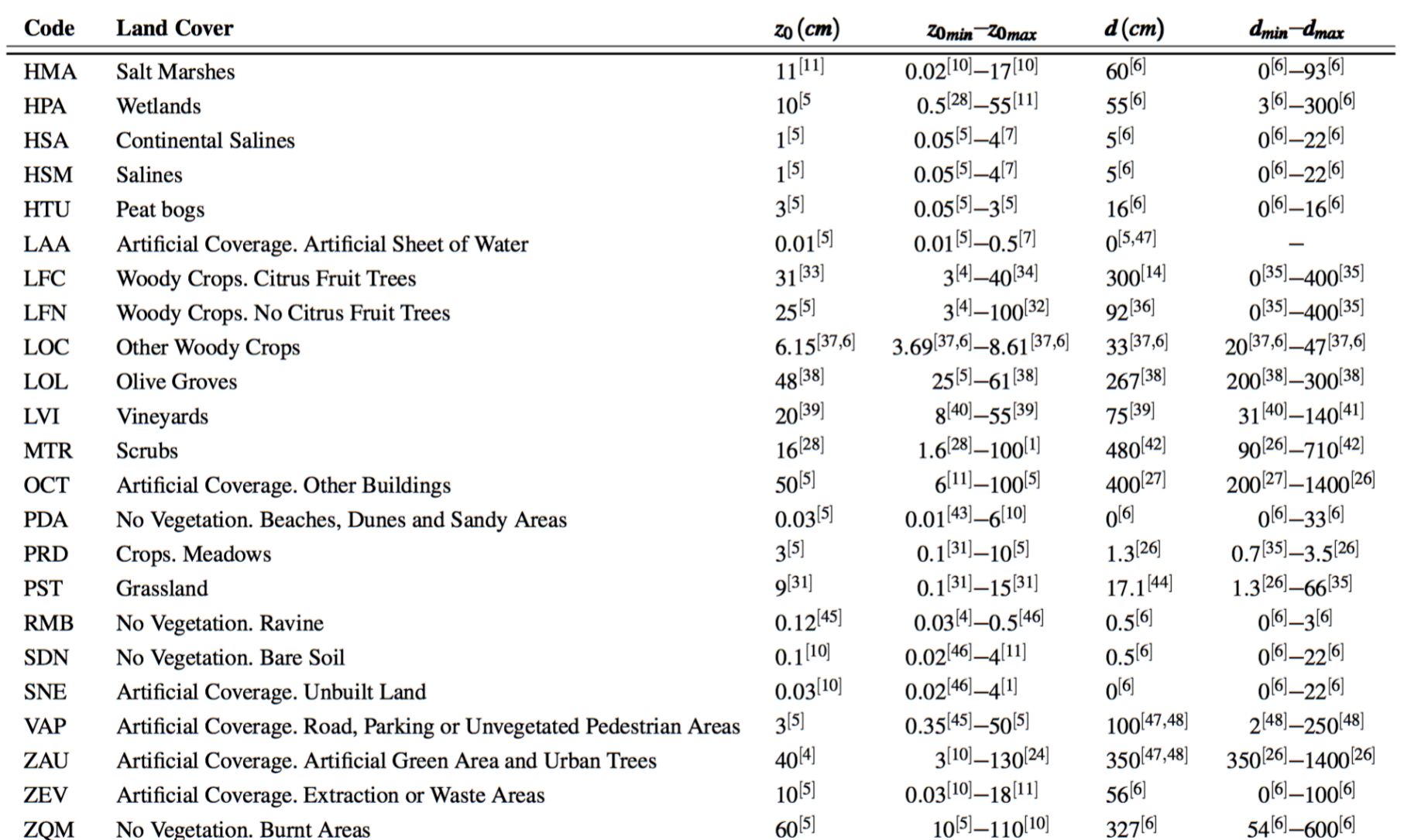

#### **Wind Field Modeling Polygons of SIOSE Land Cover**

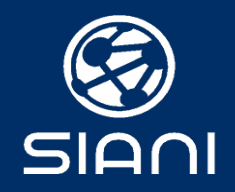

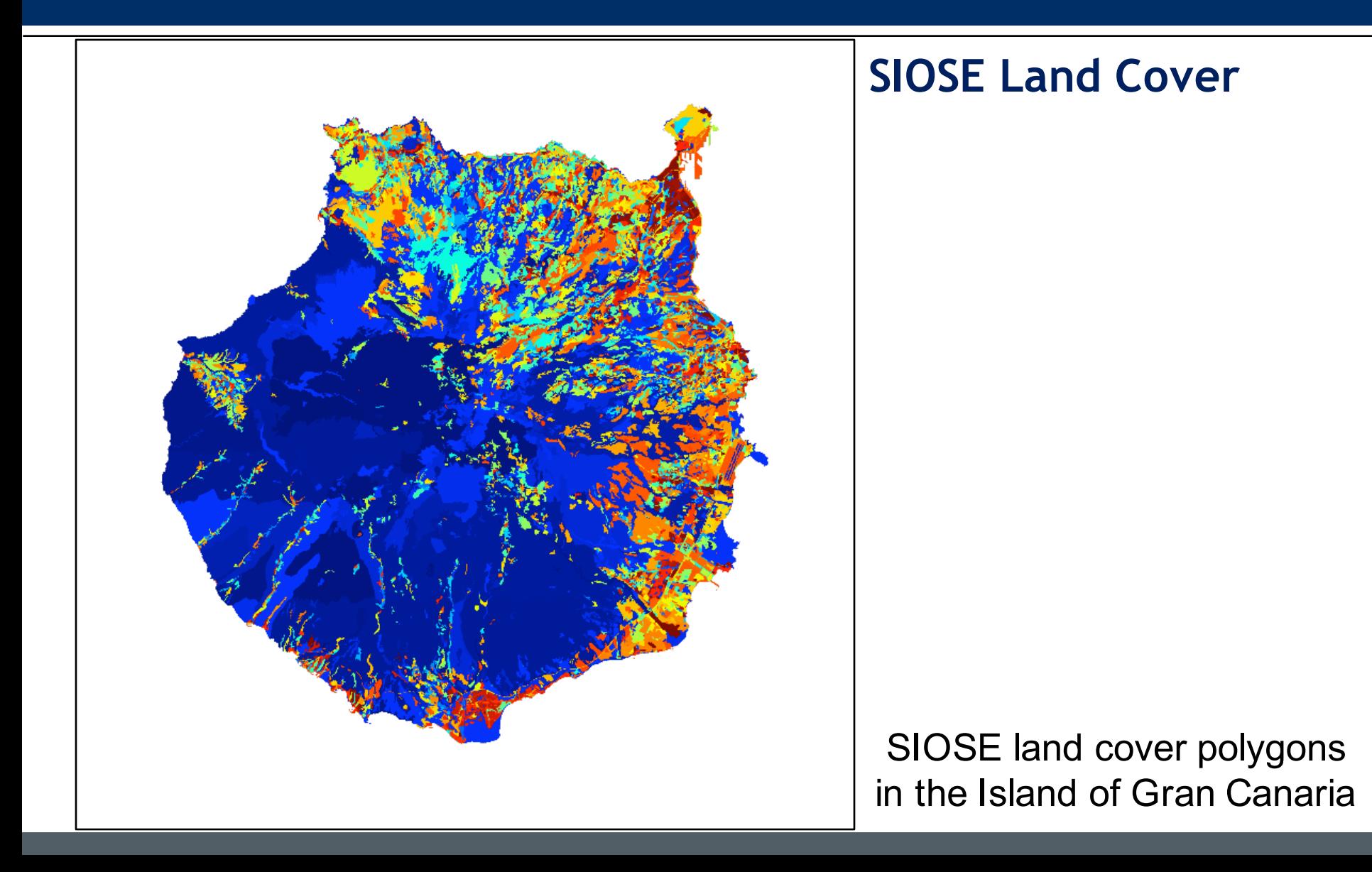

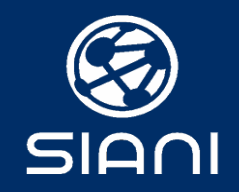

## **Roughness length and displacement height**

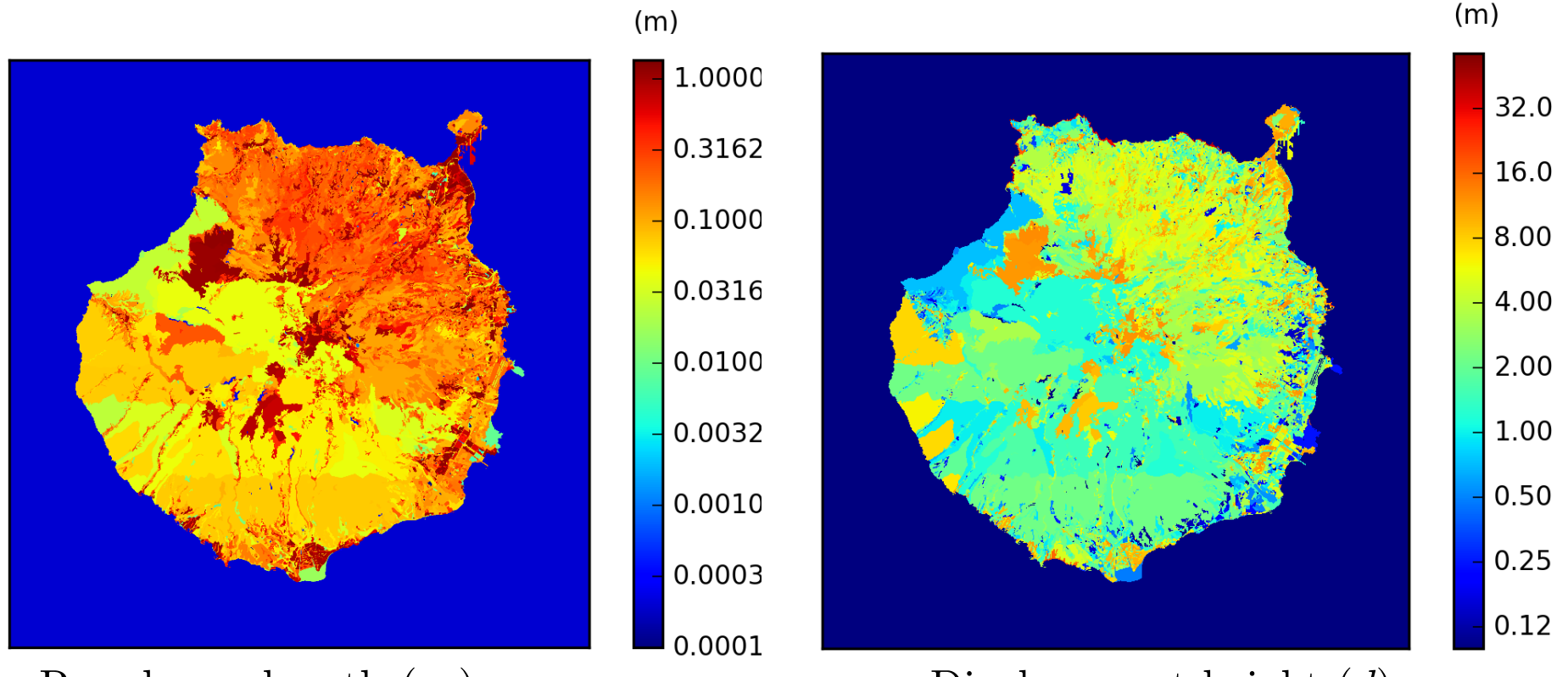

Roughness length  $(z_0)$  map Displacement height (*d*) map

Roughness length and displacement height maps of Gran Canaria Island (m) corresponding to the nominal values

#### **Wind Field Modeling Estimation of Model Parameters**

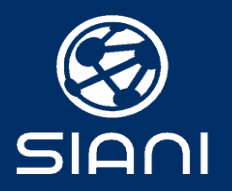

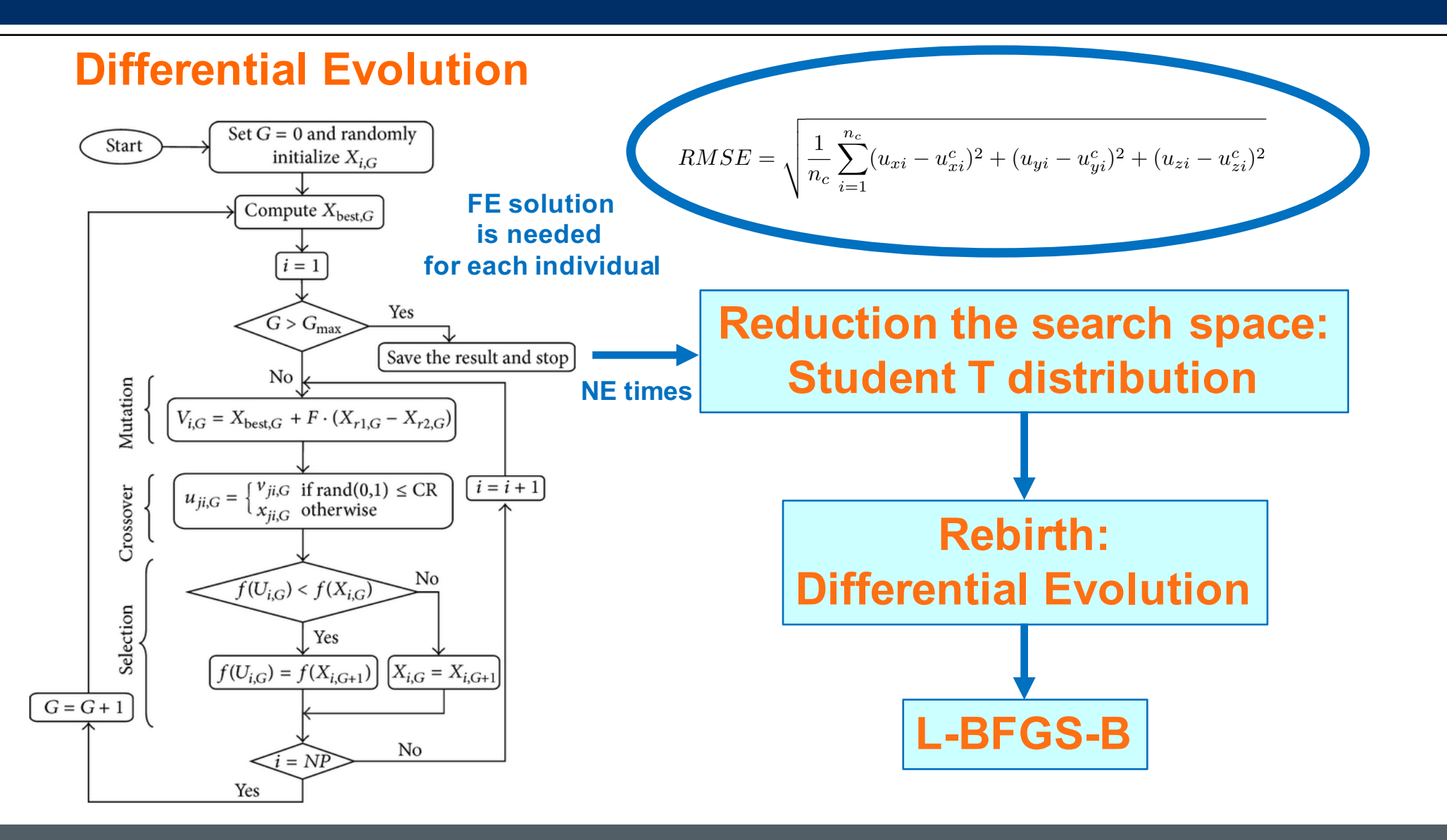

#### **Wind Field Modeling HARMONIE-FEM wind forecast**

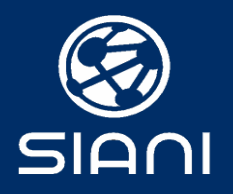

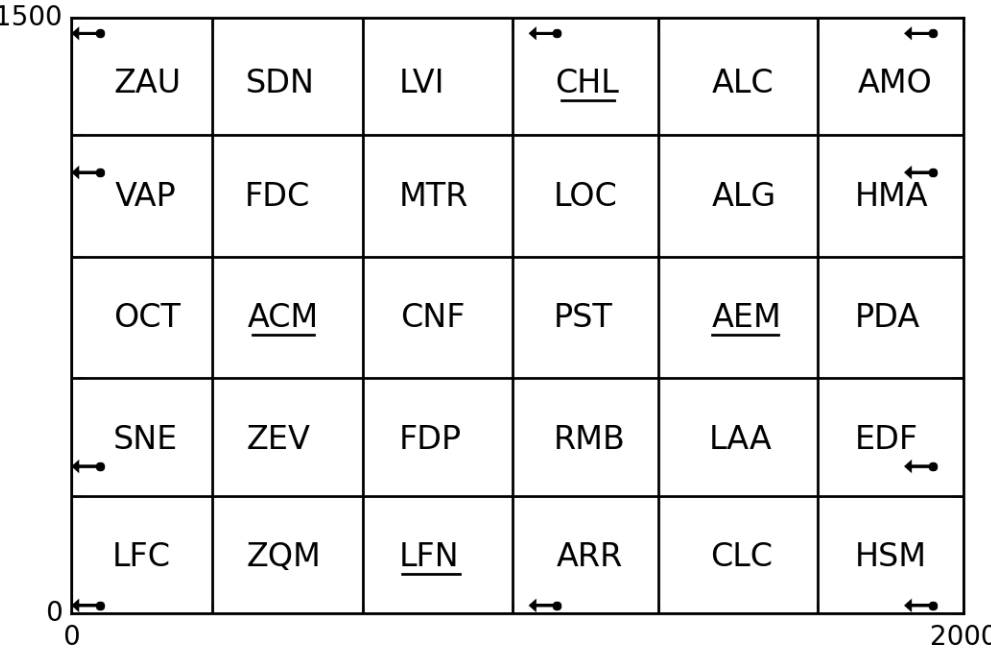

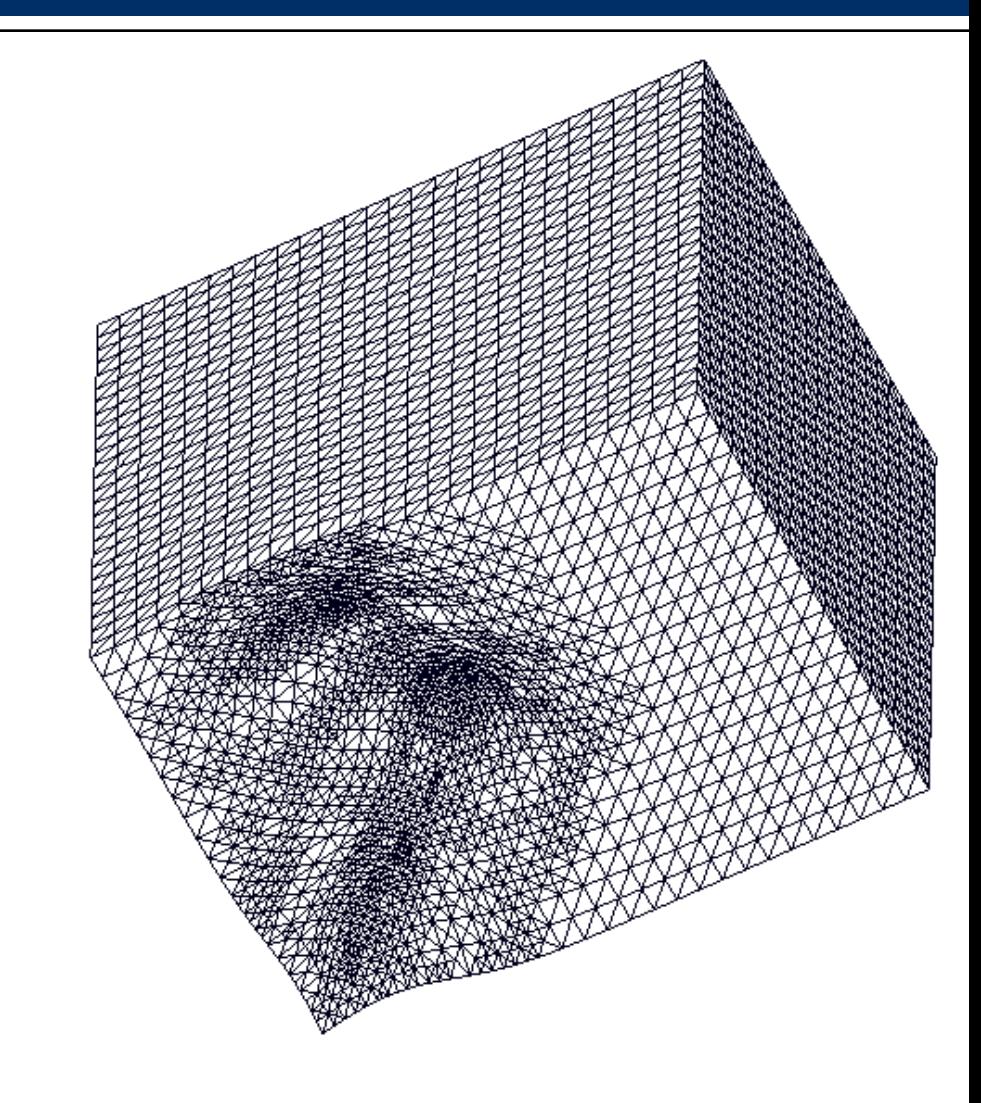

#### **Wind Field Modeling HARMONIE-FEM wind forecast**

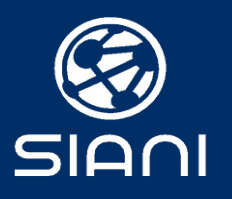

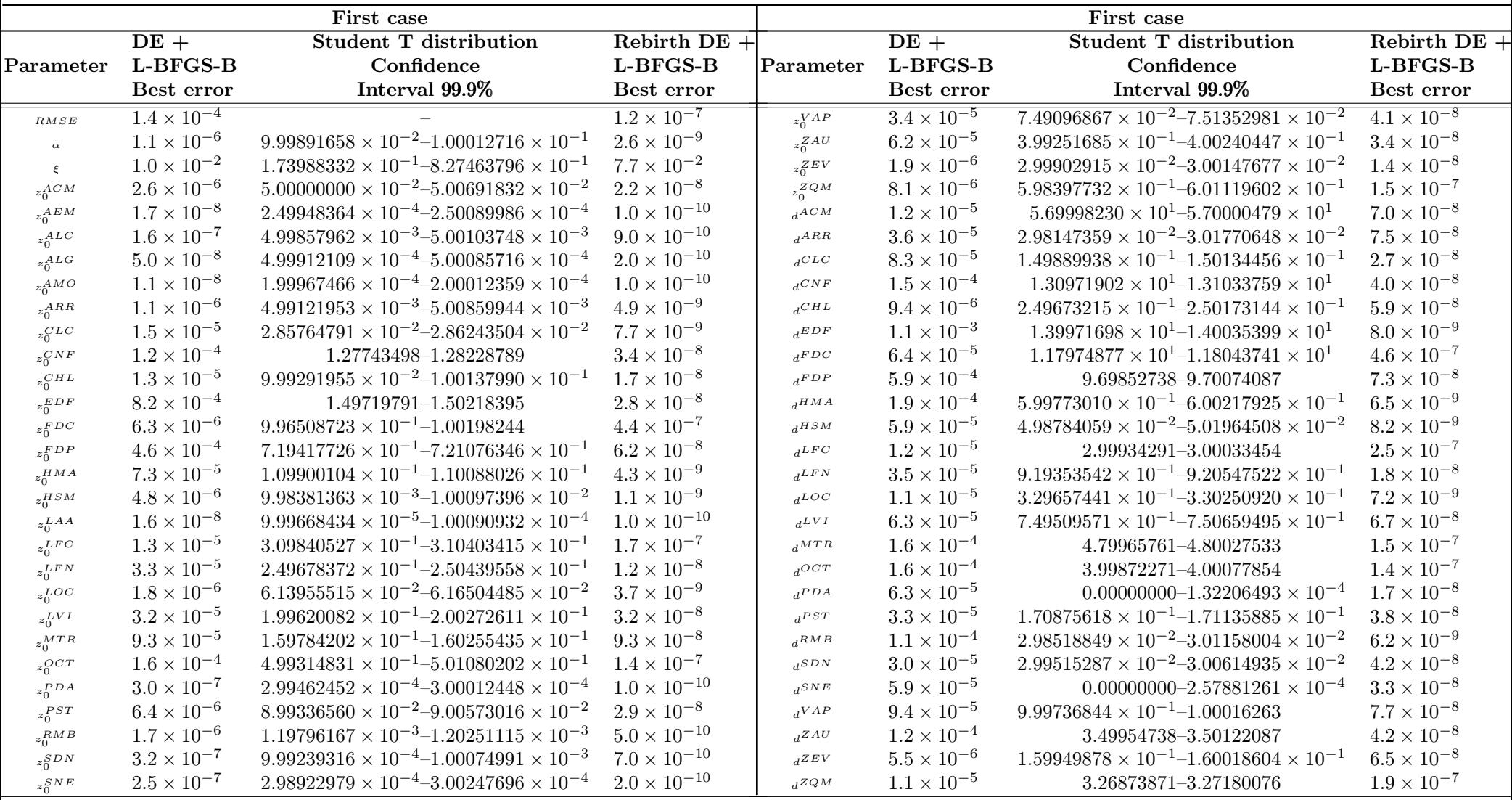

#### **Summer wind rose of Gran Canaria**

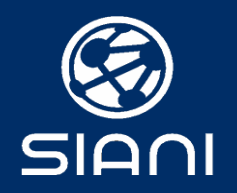

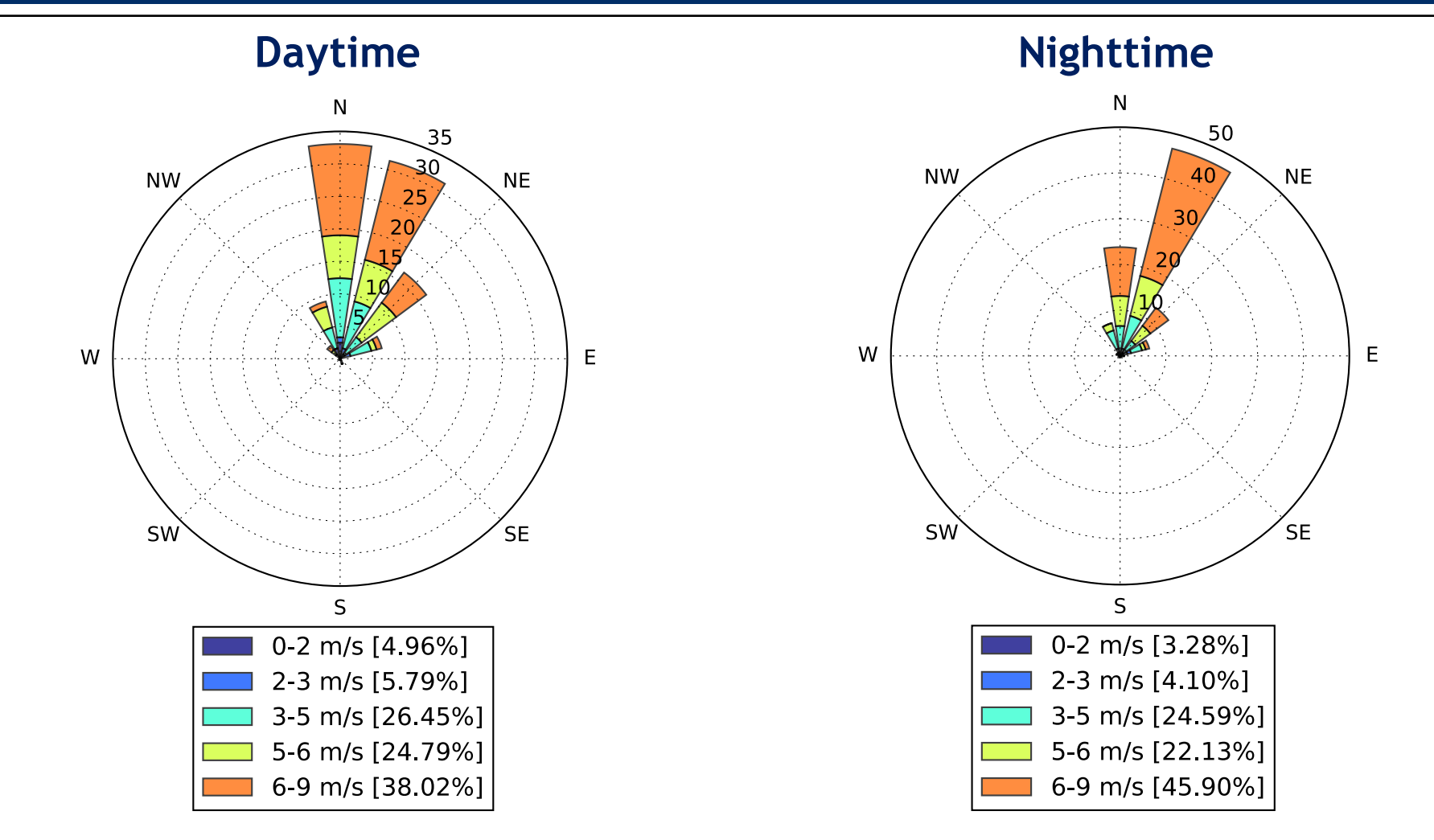

Wind Rose of Gran Canaria at 10 *m* relating to the period from June 1 to September 30 of the year 2015.

**Selected cases**

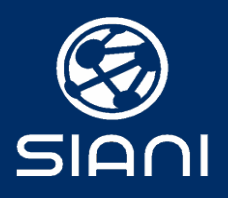

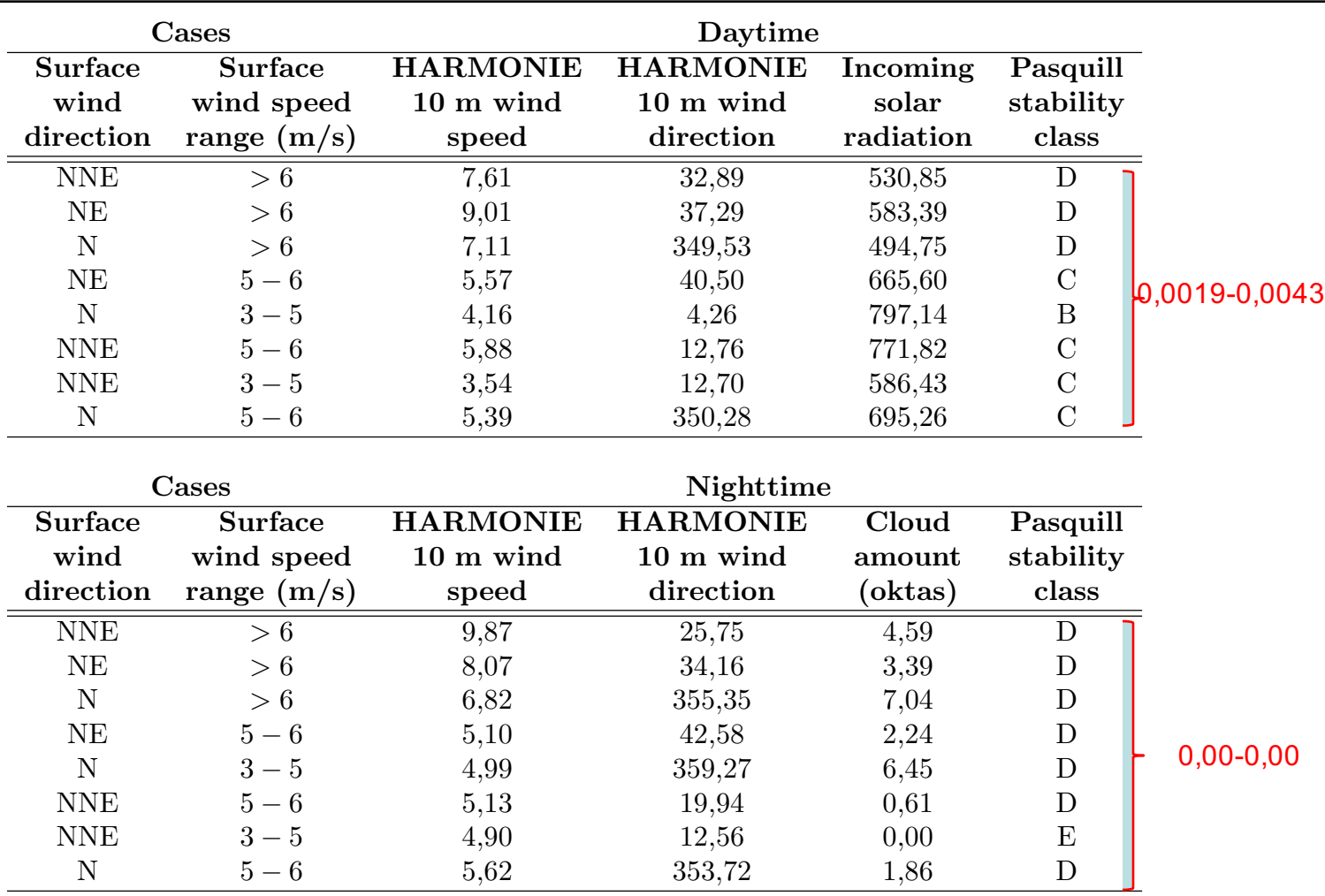

Table 1: Most frequent wind speeds and directions in the island of Gran Canaria during the summer months.

**Measurement stations**

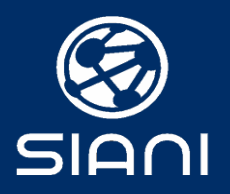

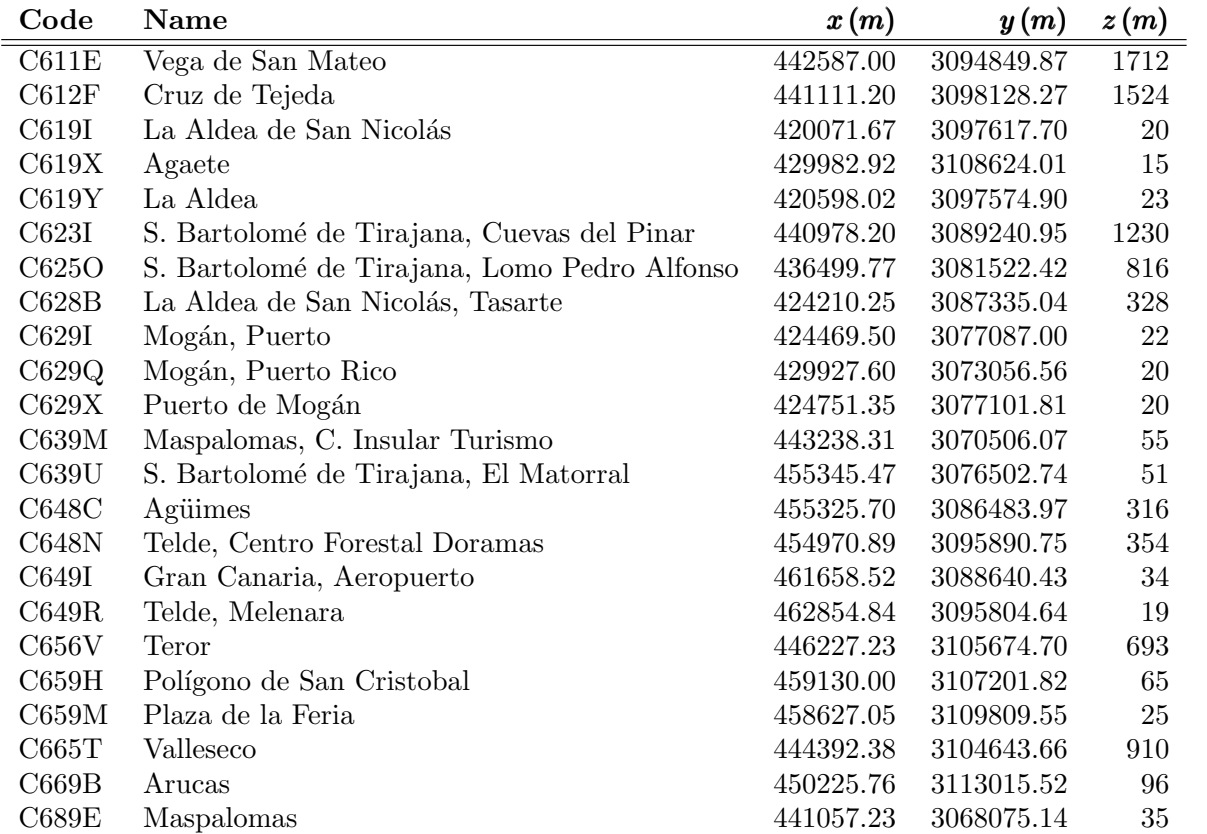

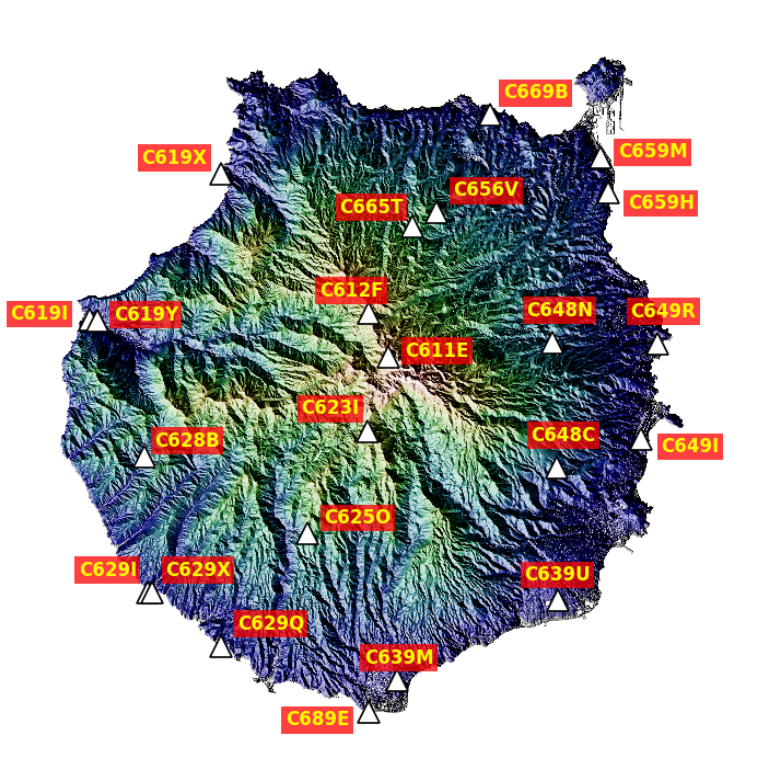

Location in UTM zone 28N coordinates and height over the sea level of the 23 anemometers available in Gran Canaria.

**Adaptive mesh**

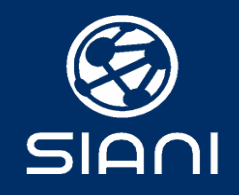

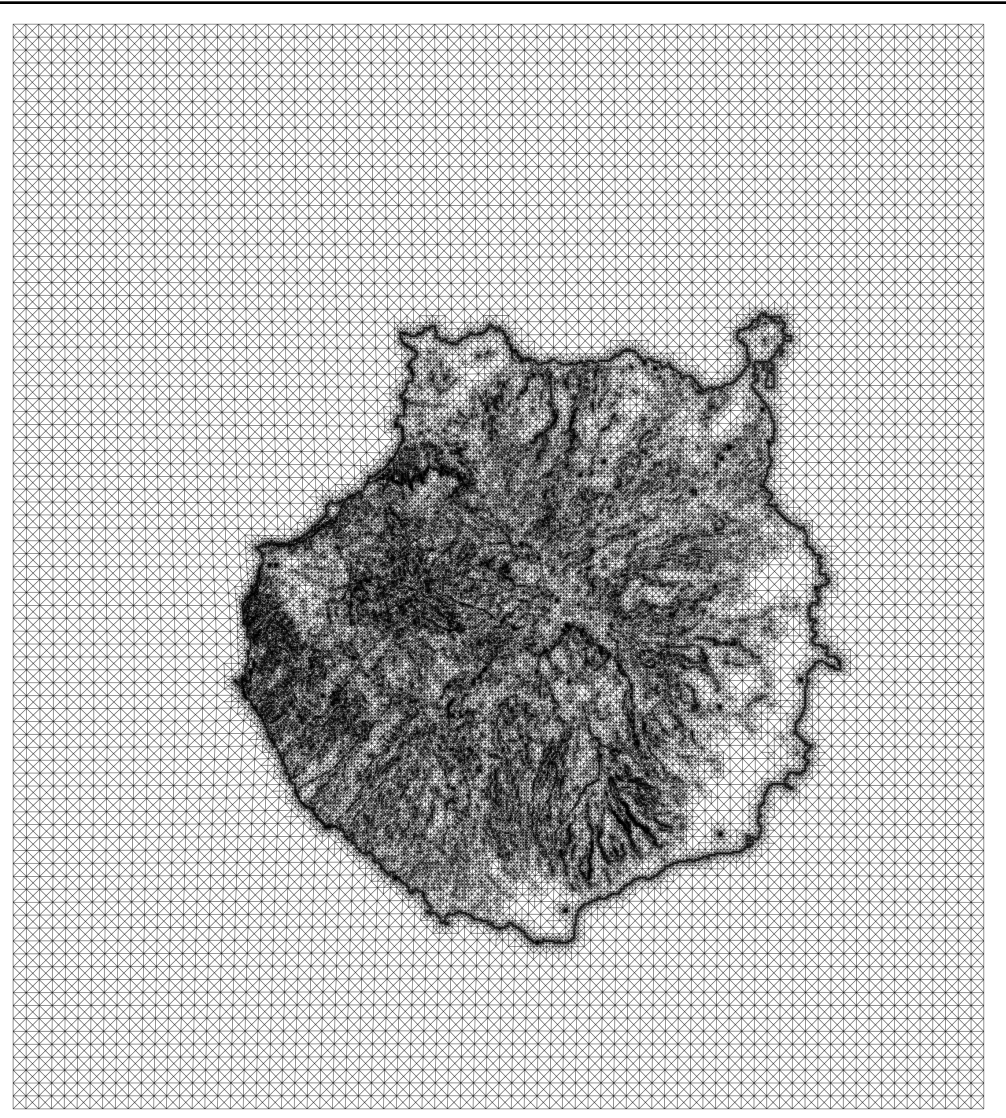

**Domain dimensions: 76 km** ✕ **85 km** ✕ **4 km** 

#### **1.492.804 tetrahedra 326.101 nodes**

#### **Local refinement:**

- **Measurement stations**
- **Shoreline**
- **Altimetry**

### **Surface triangulation**

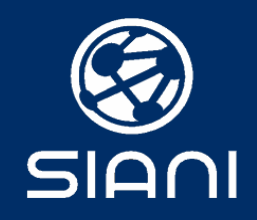

#### Results of  $\alpha$  and  $\xi$  with respect to the *RMSE* in log scale

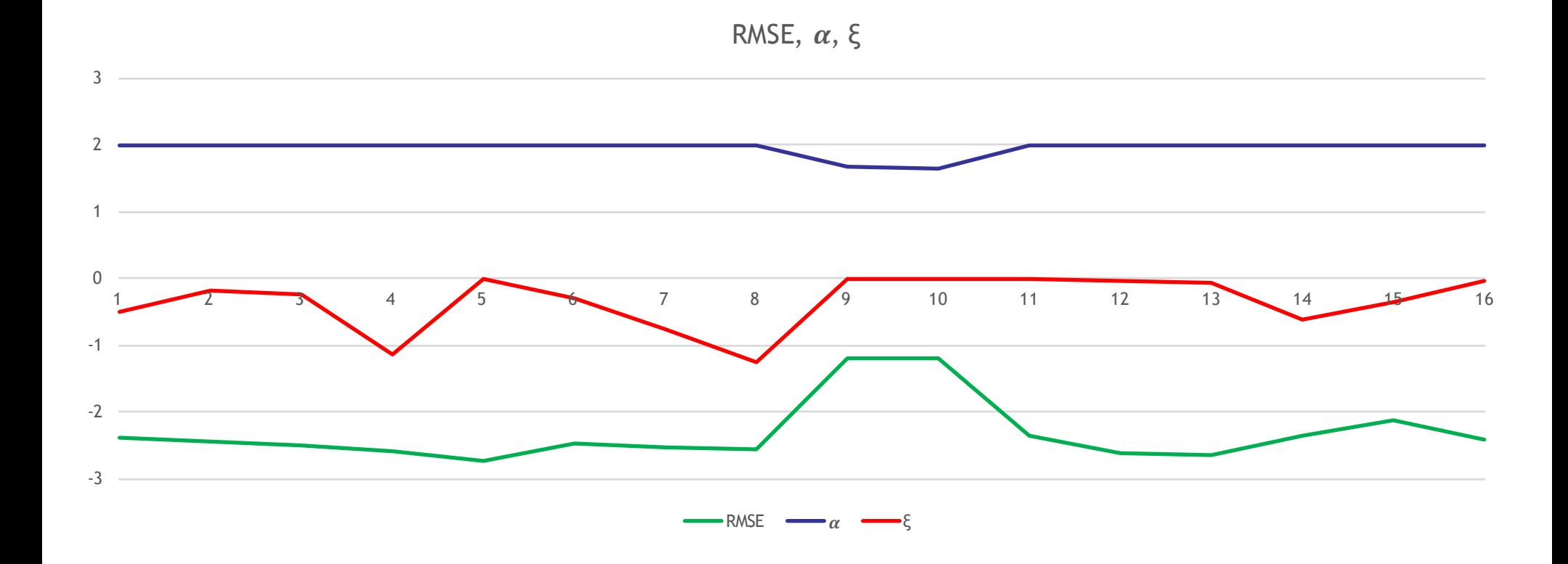

**Wind Field Modeling Results**

SIANI

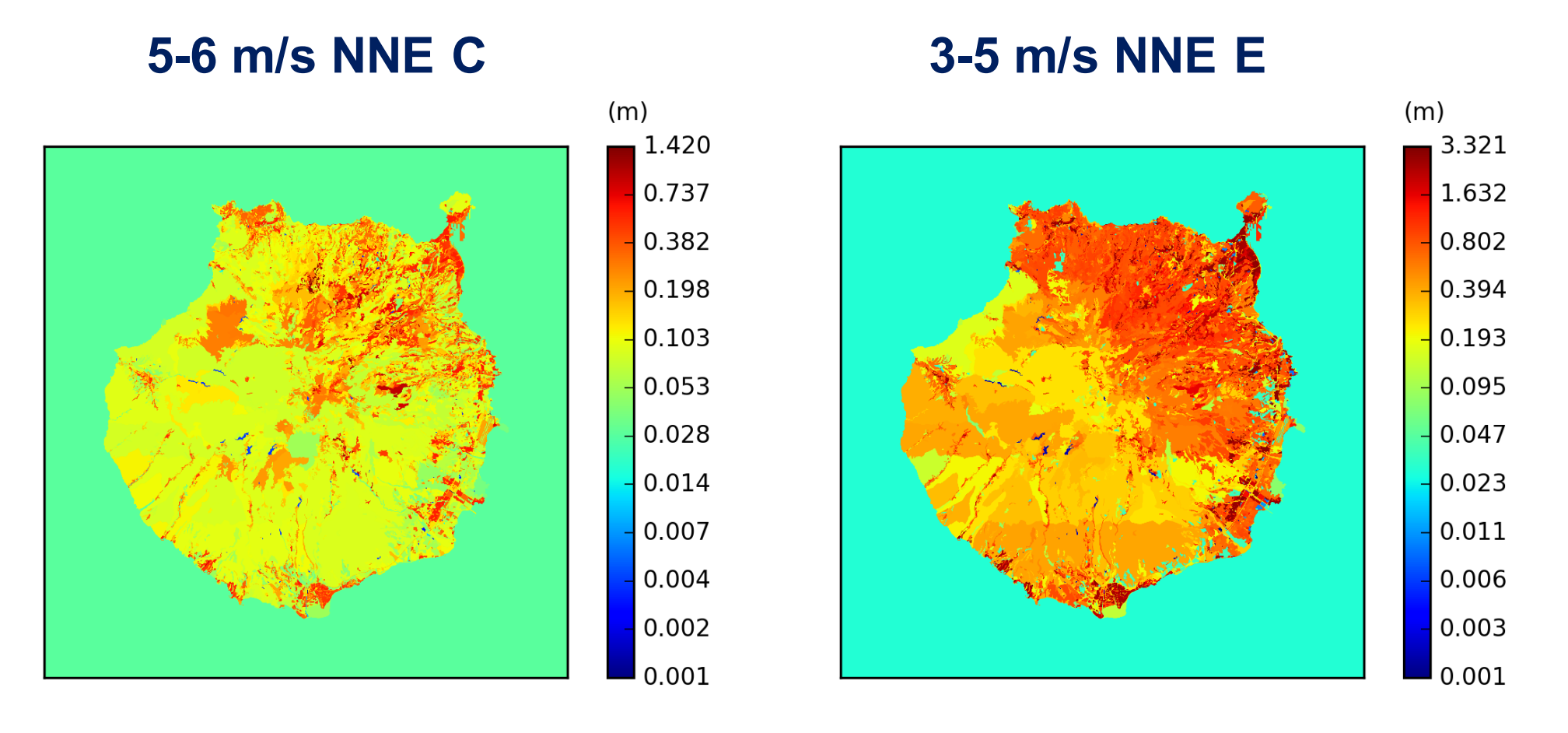

Roughness length  $(z_0)$  map

**Results**

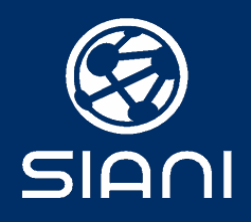

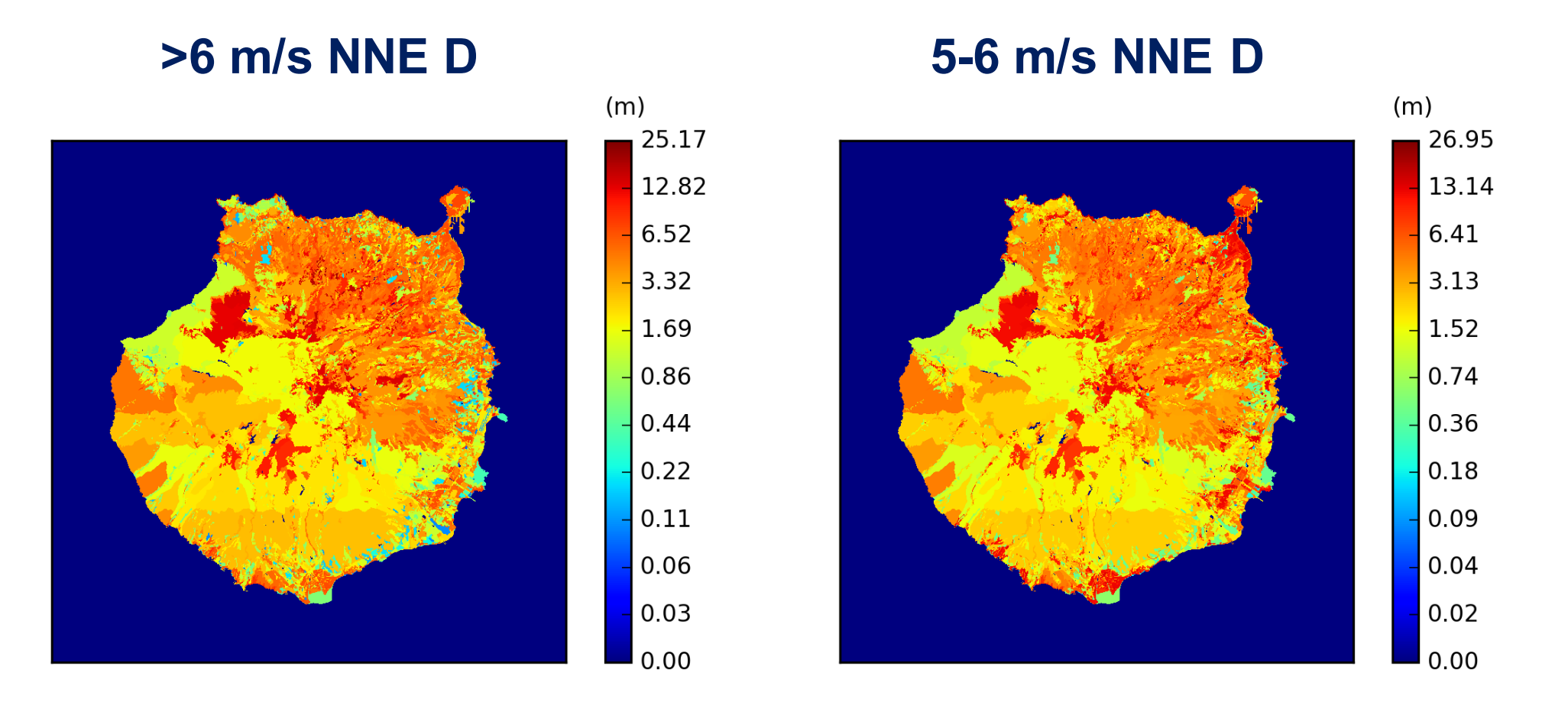

Displacement height (*d*) map

#### **Wind Field Modeling Conclusions and Future Research**

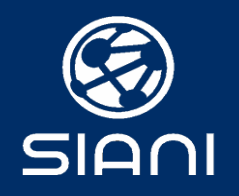

#### **Conclusions**

- Mass Consistent models (MCM) can improve the forecasting results of Mesoscale models
- The studied parameters involved in MCM depend on the wind velocity (speed and direction), and the atmospheric stability. Also daytime and nighttime results are different.
- The mimetic algorithm proposed is a robust tool for solving this type of parameter estimation problems.

#### **Future Research**

- Construct a reduced basis of those parameters for solving wind episodes (different locations). Only forecasting values as input data.
- Apply this methodology to the results of different mesoscale models (HARMONIE, ECMWF)

#### **Data interpolation in FE domain**

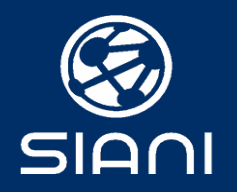

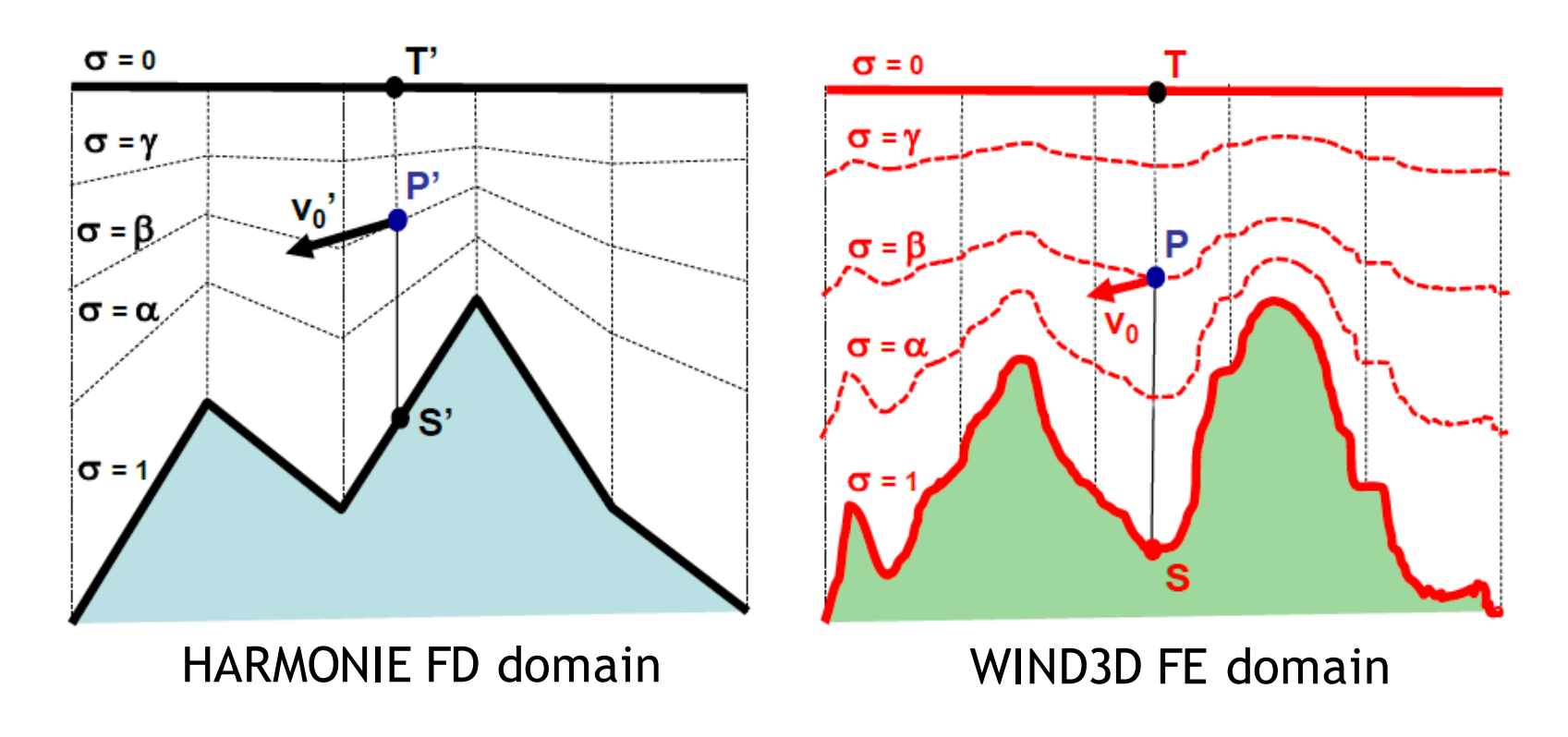

HARMONIE data interpolation in the FE domain:

■ Use U10 and V10 supposing it is 10m over the FE surface + height displacement

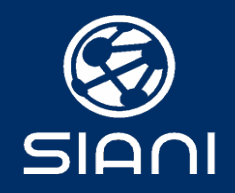

## **Statement of the problem**

To find  $\vec{v} \in K$  such that,

$$
E(\vec{v}) = \min_{\vec{u} \in K} E(\vec{u}), \quad K = \left\{ \vec{u}; \vec{\nabla} \cdot \vec{u} = 0, \ \vec{n} \cdot \vec{u} |_{\Gamma_b} = 0 \right\}
$$

This is equivalent to find the saddle point  $(\vec{v},\phi)$  of the Lagrangian

$$
L(\vec{u}, \lambda) = E(\vec{u}) + \int_{\Omega} \lambda \vec{\nabla} \cdot \vec{u} d\Omega
$$

with  $L(\vec{v},\lambda) \leq L(\vec{v},\phi) \leq L(\vec{u},\phi)$ 

The solution produces the Euler-Lagrange equations

$$
\vec{v} = \vec{v}_0 + T\vec{\nabla}\phi \quad \text{where} \quad T = (T_h, T_h, T_v) \quad T_h = \frac{1}{2\alpha_1^2} \enspace , \enspace T_v = \frac{1}{2\alpha_2^2}
$$

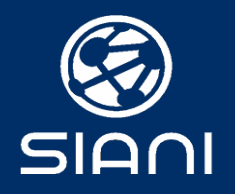

Substituting the Euler-Lagrange equation in,

$$
\begin{array}{rcl}\n\vec{\nabla} \cdot \vec{u} & = & 0 & \text{in } \Omega \\
\vec{n} \cdot \vec{u} & = & 0 & \text{on } \Gamma_b\n\end{array}
$$

it yields the governing equations,

$$
-\vec{\nabla} \cdot (T\vec{\nabla}\phi) = \vec{\nabla} \cdot \vec{v}_0 \qquad \text{in } \Omega
$$
  

$$
\phi = 0 \qquad \text{on } \Gamma_a
$$
  

$$
\vec{n} \cdot T\vec{\nabla}\phi = -\vec{n} \cdot \vec{v}_0 \qquad \text{on } \Gamma_b
$$

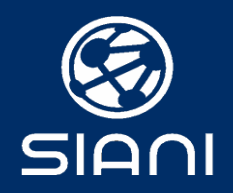

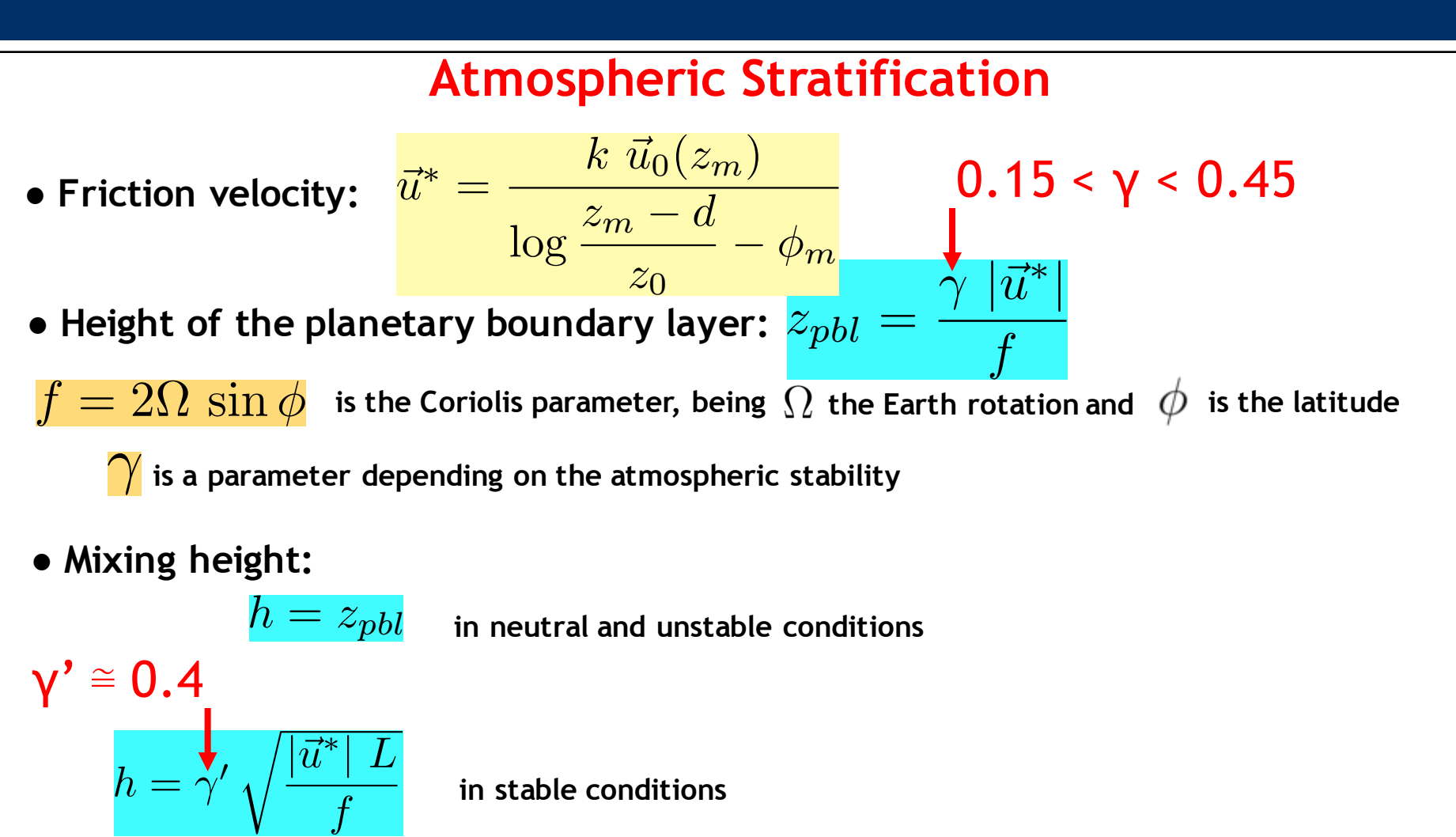

*h*

10

 $\bullet$  Height of the surface layer:  $\overline{z_{sl}} =$